# Lecture 20 November 13, 2023

### **History**

- Programmers for Apple II wrote some
	- Not called viruses; very experimental
- Fred Cohen
	- Graduate student who described them
	- Teacher (Adleman, of RSA fame) named it "computer virus"
	- Tested idea on UNIX systems and UNIVAC 1108 system

# Cohen's Experiments

- UNIX systems: goal was to get superuser privileges
	- Max time 60m, min time 5m, average 30m
	- Virus small, so no degrading of response time
	- Virus tagged, so it could be removed quickly
- UNIVAC 1108 system: goal was to spread
	- Implemented simple security property of Bell-LaPadula
	- As writing not inhibited (no \*-property enforcement), viruses spread easily

# First Reports of Viruses in the Wild

- Brain (Pakistani) virus (1986)
	- Written for IBM PCs
	- Alters boot sectors of floppies, spreads to other floppies
- MacMag Peace virus (1987)
	- Written for Macintosh
	- Prints "universal message of peace" on March 2, 1988 and deletes itself

#### More Reports

- Duff's experiments (1987)
	- Small virus placed on UNIX system, spread to 46 systems in 8 days
	- Wrote a Bourne shell script virus
- Highland's Lotus 1-2-3 virus (1989)
	- Stored as a set of commands in a spreadsheet and loaded when spreadsheet opened
	- Changed a value in a specific row, column and spread to other files

## Infection Vectors

- Boot sector infectors
- Executable infectors
- Data infectors
- These are not mutually exclusive; some viruses do two or three of these

#### Boot Sector Infectors

- A virus that inserts itself into the boot sector of a disk
	- Section of disk containing code
	- Executed when system first "sees" the disk
		- Including at boot time ...
- Example: Brain virus
	- Moves disk interrupt vector from 13H to 6DH
	- Sets new interrupt vector to invoke Brain virus
	- When new floppy seen, check for 1234H at location 4
		- If not there, copies itself onto disk after saving original boot block; if no free space, doesn't infect but if any free space, it infects, possibly overwriting used disk space
		- If there, jumps to vector at 6DH

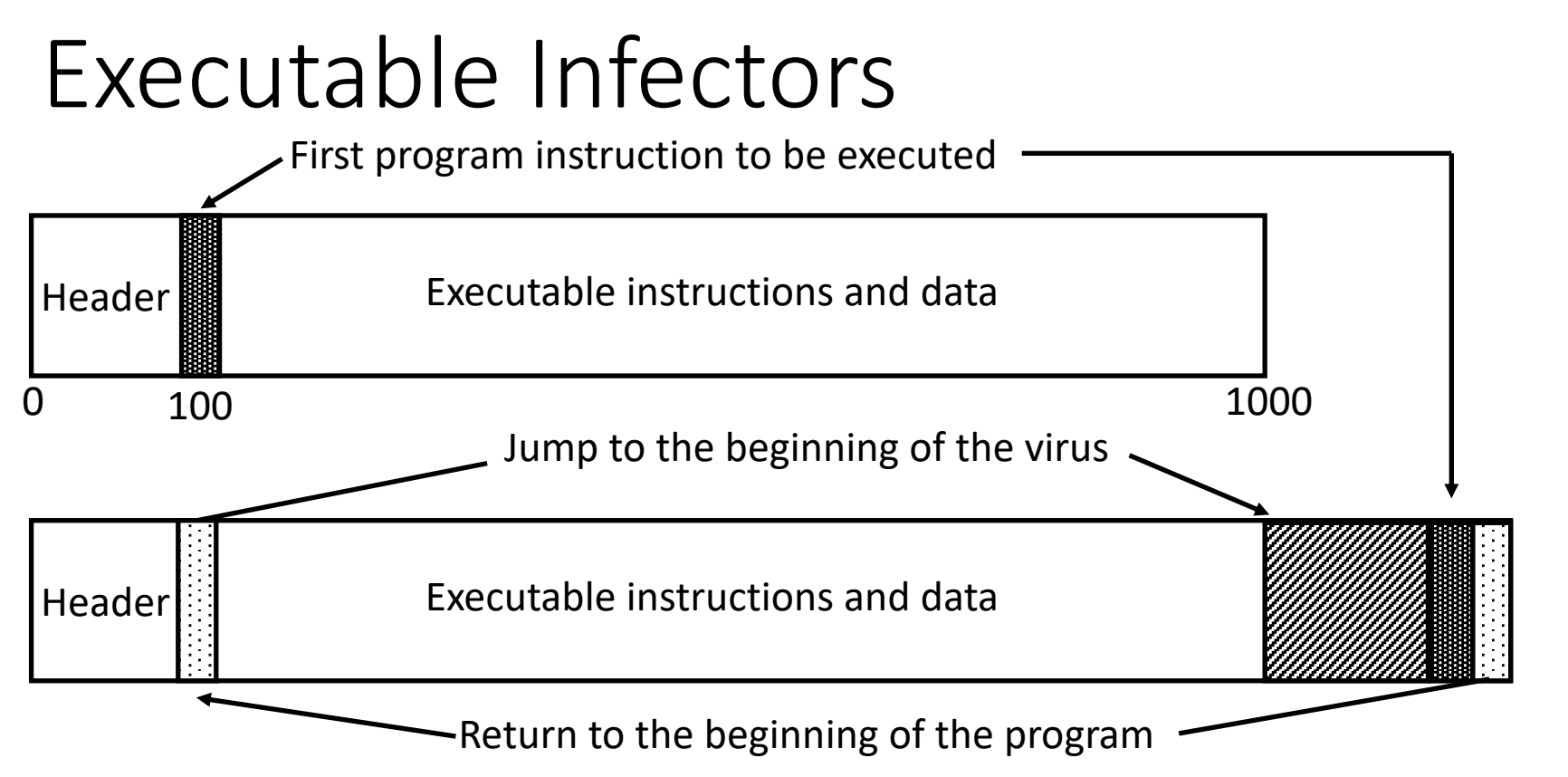

- A virus that infects executable programs
	- Can infect either .EXE or .COM on PCs
	- May append itself (as shown) or put itself anywhere, fixing up binary so it is executed at some point

# Executable Infectors (*con't*)

- Jerusalem (Israeli) virus
	- Checks if system infected
		- If not, set up to respond to requests to execute files
	- Checks date
		- If not 1987 or Friday 13th, set up to respond to clock interrupts and then run program
		- Otherwise, set destructive flag; will delete, not infect, files
	- Then: check all calls asking files to be executed
		- Do nothing for COMMAND.COM
		- Otherwise, infect or delete
	- Error: doesn't set signature when .EXE executes
		- So .EXE files continually reinfected

#### Macro Viruses

- A virus composed of a sequence of instructions that are interpreted rather than executed directly
- Can infect either executables (Duff's shell virus) or data files (Highland's Lotus 1-2-3 spreadsheet virus)
- Independent of machine architecture
	- But their effects may be machine dependent

# Example

- Melissa
	- Infected Microsoft Word 97 and Word 98 documents
		- Windows and Macintosh systems
	- Invoked when program opens infected file
	- Installs itself as "open" macro and copies itself into Normal template
		- This way, infects any files that are opened in future
	- Invokes mail program, sends itself to everyone in user's address book
		- Used a mail program that most Macintosh users didn't use, so this was rare for Macintosh users

### Multipartite Viruses

- A virus that can infect either boot sectors or executables
- Typically, two parts
	- One part boot sector infector
	- Other part executable infector

## Concealment

- Terminate and stay resident (TSR)
- Stealth
- Encryption
- Polymorphism
- Metamorphism

#### TSR Viruses

- A virus that stays active in memory after the application (or bootstrapping, or disk mounting) is completed
	- Non-TSR viruses only execute when host application executes
- Examples: Brain, Jerusalem viruses
	- Stay in memory after program or disk mount is completed

### Stealth Viruses

- A virus that conceals infection of files
- Example: IDF (also called Stealth or 4096) virus modifies DOS service interrupt handler as follows:
	- Request for file length: return length of *uninfected* file
	- Request to open file: temporarily disinfect file, and reinfect on closing
	- Request to load file for execution: load infected file

## Encrypted Viruses

- A virus that is enciphered except for a small deciphering routine
	- Detecting virus by signature now much harder as most of virus is enciphered

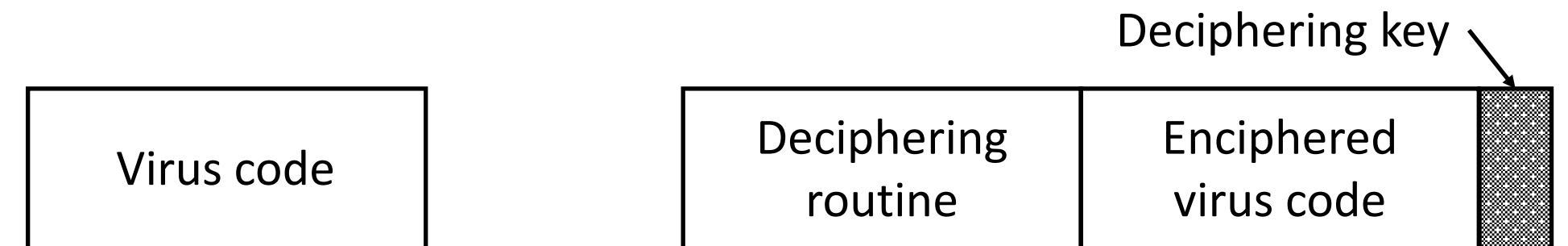

#### Example

```
(* Decryption code of the 1260 virus *)
(* initialize the registers with the keys *)
rA = k1;rB = k2;
(* initialize rC with the virus; starts at sov, ends at eov *)
rC = sov;
(* the encipherment loop *)
while (rC != eov) do begin
       (* encipher the byte of the message *)
       (*rC) = (*rC) xor rA xor rB;
       (* advance all the counters *)
       rC = rC + 1;
       rA = rA + 1;
```
end

# Polymorphic Viruses

- A virus that changes its form each time it inserts itself into another program
- Idea is to prevent signature detection by changing the "signature" or instructions used for deciphering routine
	- At instruction level: substitute instructions
	- At algorithm level: different algorithms to achieve the same purpose
- Toolkits to make these exist (Mutation Engine, Trident Polymorphic Engine)
- After decipherment, same virus loaded into memory
	- Virus is encrypted; decryption routine is obscured (polymorphicized?)

## Example

- These are different instructions (with different bit patterns) but have the same effect:
	- add 0 to register
	- subtract 0 from register
	- xor 0 with register
	- no-op
- Polymorphic virus would pick randomly from among these instructions

## Metamorphic

- Like polymorphic, but virus itself is also obscured
	- So two instances of virus would look different when loaded into memory
- When decrypted, virus may have:
	- Two completely different implementations
	- Two completely different algorithms producing same result

# Example

- W95/Zmist virus distributes itself throughout code being infected
- On finding file to infect:
	- $p = 0.1$ : insert jump instructions between each set of non-jump instructions
	- $p = 0.1$ : infect file with unencrypted copy of Zmist
	- $p = 0.8$ : if file has section with initialized data that is writeable, infect file with polymorphic encrypted version of Zmist; otherwise, infect file with unencrypted copy of Zmist
		- In first case, virus expands that section, inserts virus code as it is decrypted, and executes that code; decrypting code preserves registers so they can be restored
- On execution, allocates memory to put virus engine in; that creates new instance of (transformed) virus

### Computer Worms

- A program that copies itself from one computer to another
- Origins: distributed computations
	- Schoch and Hupp: animations, broadcast messages
	- Segment: part of program copied onto workstation
	- Segment processes data, communicates with worm's controller
	- Any activity on workstation caused segment to shut down

## Example: Internet Worm of 1988

- Targeted Berkeley, Sun UNIX systems
	- Used virus-like attack to inject instructions into running program and run them
	- To recover, had to disconnect system from Internet and reboot
	- To prevent re-infection, several critical programs had to be patched, recompiled, and reinstalled
- Analysts had to disassemble it to uncover function
- Disabled several thousand systems in 6 or so hours

## Example: Christmas Worm

- Distributed in 1987, designed for IBM networks
- Electronic letter instructing recipient to save it and run it as a program
	- Drew Christmas tree, printed "Merry Christmas!"
	- Also checked address book, list of previously received email and sent copies to each address
- Shut down several IBM networks
- Really, a macro worm
	- Written in a command language that was interpreted

## Computer Worm Structure

- *Target Selection*: worm determines which systems to spread to
- *Propagation*: worm attempts to infect chosen targets
- *Execution*: worm carries out action after it becomes resident on a target
	- This phase may be empty

### Example: Internet Worm

- Target selection: chose targets from lists of trusted hosts, and hosts trusted by users whose passwords had been guessed
- Propagation: tried to exploit 4 vulnerabilities
	- *sendmail* (SMTP server) in debug mode
	- *fingerd* (information server) buffer overflow attack
	- used guessed passwords
	- tried to exploit trust relationships
- Execution: took actions to:
	- Concealed its presence
	- Prevent reinfection
	- tried to guess passwords on local system (to be used in target selection)

#### Stuxnet

- Found in 2010, targeted Siemens centrifuges used in process to enrich uranium
	- Compromised Windows software first, then the PLC in centrifuges
		- Very sophisticated evasion, exploits, and use of first PLC rootkit
	- Spun them at nonstandard speeds so they tore apart
- Entered system via infected USB stick with a Trojan horse
	- Looked on local network for Windows-based systems to infect; if found, infected no more than 3
- On system, checked to see if it was part of a specific industrial control system
	- No: did nothing
	- Ye: acted

# Stuxnet (*con't*)

- Tried to download most current version of itself
- Exploited vulnerabilities in infected system's PLC to take control of attached centrifuges
	- Also corrupted information sent to the controllers so they would not detect anything was wrong until centrifuges went out of control
- Believed developed by one or more nation-states due to its complexity, sophistication
- Other equally sophisticated worms found since then
	- Flame: spread in ways similar to Stuxnet, but only gathers information from microphones, keystrokes, network traffic, and so forth for the attackers to retrieve

#### Importance of Stuxnet

- Earlier research showed physical systems vulnerable to attacks from connected computers
- Stuxnet showed these attacks can be launched over the Internet

#### Bots

- *bot*: malware that carries out some action in co-ordination with other bots
- *botmaster*: attacker controlling the bots on one or more systems
- *command and control (C&C) server*, *mothership*: system(s) the attacker uses to control the bots
- *C&C channels*: communication paths used to communicate with bots
	- Distinguishing characteristic of bot is the use of this channel
	- Can be triggered, updated over this
- *botnet*: a collection of bots

## Life Cycle of a Bot in a Botnet

- 1. Bot infects system
- 2. Bot checks for a network connection, looks for either C&C server or another bot it can communicate with
- 3. Bot gets commands sent by C&C server or other bot
	- These may include adding components to add to what the bot can do
- 4. Bot executes these commands
	- May send results to somewhere else

# Organization of a Botnet

- *Centralized*; each bot communicates directly with C&C server
	- Potential problem: C&C server can become a bottleneck
- *Hierarchical*: C&C server communicates with set of bots, which in turn act as C&C servers for other bots, in a hierarchy
	- Good for controlling large botnets such as Torpig (over 180,000 bots) and Mirai (estimated to have 493,000 bots)
- *Peer-to-peer*: no single C&C server; bots act as peers, and botnet is a peer-to-peer network
	- High latency; to join the botnet, a bot scans addresses until it finds another bot, then forwards message to it

# Example: GTBot (Centralized)

- One of the earliest bots; used IRC channel as C&C channel
- Get it onto a Windows system running mIRC client
	- Installed scripts to monitor the channel looking for specific keywords
	- Also program to hide the bot, and possibly other programs to propagate the bot to other systems and install servers on them
- One instance (Backdoor.IRC.Aladinz) installs and hides itself, then notifies attacker (via IRC channel) it is resident
	- This has lots of tools to launch attacks

# Example: Torpig (Hierarchical)

- Based on Mebroot rootkit
- Bot installed itself so it is executed at boot, *before* the operating system loaded
- Then contacted Mebroot C&C server to get modules to add to bot
	- Compromises sensitive data like passwords
	- Data sent to Torpig C&C server
- Server acknowledges upload
	- Can also send file with addresses of backup Torpig C&C servers, and how often the bot should contact the server

## Example: Trojan.Peacomm (Peer-to-Peer)

- Bot gets on Windows system
- Uses peer-to-peer protocol to connect to peers
	- Addresses of at least 100 peers stored in bot
- Looks for a value encoding a UTL pointing to another component
	- Downloads and executes this component
	- Many possible component, including one for spamming, one for reaping email addresses for spam, one to launch a distributed denial of service attack

## Content Delivery Networks and IP Flux

- Content delivery networks (Netflix, Amazon, etc.) have many servers
	- These are invisible to the client
	- When DNS gets target system, it returns IP address to client
- As these networks grew, needed way to prevent any single server from being overloaded
- Mechanism is to change IP address associated with a particular host name over a very short period of time (called *IP flux*)
	- So, while traffic appears to go to one particular system, it is actually sent to whichever server has the address currently
# Applying This to Botnets

- Goal: make it harder to locate bots
	- Especially C&C servers
- Approach: associate list of IP addresses with host name
- *IP flux botnet*: change binding between host name (in bot) and IP address, going down the list (*flux*)
	- *Single flux botnet*: list of IP addresses is large; host name is registered to one of these addresses, and after a short time deregistered and reregistered using a different IP address
	- *Double flux botnet*: do the same with IP addresses of the DNS servers used to look up the IP addresses
- Also called *fast flux botnets*

## Example: Flame (Fast Flux Botnet)

- Bot gathers information from infected system, network
	- This is then retrieved over C&C channel to Flame server
	- Server can also send new modules for bot
- When Flame installed:
	- Check for network by trying to connect to well-known servers; assume successful
	- Flame had 5 domains initially for the Flame server; Flame server could add more to this list
		- Communication over SSL; Flame's certificate was self-signed
	- Preliminary analysis: more than 50 host names and more than 15 IP addresses related to C&C messages; later raised number of C&C hosts to around 100

#### Variation: Domain Flux

- Instead of holding host name fixed and changing the associated IP address, change host name and keep associated IP address fixed
	- Called *domain flux*
- Advantage: host name associated with C&C server for a short period of time
	- With IP flux, finding host name identifies C&C server
- Example: Torpig
	- Compute a host name that is fixed for current week number and year; append ".com", ".net", ".biz" suffixes and probe for each
	- If no luck, generate name based on current day, append suffixes, probe for each
	- If no luck, go to fixed list of host names

#### Rabbit, Bacterium

- A program that absorbs all of some class of resources
- Example: for UNIX system, shell commands:

while true do mkdir x chdir x done

• Exhausts either disk space or file allocation table (inode) space

## Logic Bombs

- A program that performs an action that violates the site security policy when some external event occurs
- Example: program that deletes company's payroll records when one particular record is deleted
	- The "particular record" is usually that of the person writing the logic bomb
	- Idea is if (when) he or she is fired, and the payroll record deleted, the company loses *all* those records

#### Adware

- Trojan horse that gathers information for marketing purposes and displays advertisements
	- Often selects ads to display based on gathered information
- Believed to have originated with a company announcing it would make its software available for free, because it would pop up window advertising company
	- Benign as user had to opt in
	- Spread through distribution of program only

## Types of Behavior

- *Low severity behavior*: just display ads, don't transmit information
- *Medium severity behavior*: transmits information deemed low risk, such as location information, and may display ads based on this
- *High severity behavior*: transmits personal information, and displays ads tailored to devices, people with those characteristic
	- Typically very aggressive (annoying)
	- Sometimes called *madware*

### Getting Adware On a System

- Put on a web site user visits
	- Put it in a banner enticing the user to click on it; this installs the adware
	- Page may require user to install software to view parts of web site; software contains adware
	- If page refreshes automatically, it may direct browser to run an executable
		- Usually browser notifies user via a dialog box that may require a click; on click, program runs and installs adware
	- Some browser plug-ins download, execute files automatically; there may be no indication of this
		- Called *drive-by downloading*

## Getting Adware on a System

- Put into software that user downloads
	- Very common with mobile apps
- Problem: app asks for permission to carry out its tasks
	- Some may be unnecessary; often hard for users to minimize permissions set
	- Thus app may have access to camera, microphone, and may be able to make calls without going through dialing interface — and user does not realize this
- Example: survey of 900 Android apps
	- 323 had unnecessary permissions

#### Economic Motives

- Used to target ads that use is most likely to respond to
- Purveyors get money for every ad displayed or clicked on
	- Web site owners display ads on their sites
	- Developers put adware libraries in their apps
	- Others take apps, modify them to include adware, and put them on unauthorized app stores

# **Spyware**

- Trojan horse that records information about the use of a computer for a third party
	- Usually results in compromise of confidential information like keystrokes, passwords, credit card numbers, etc.
	- Information can be stored for retrieval or sent to third party
- Put on a system the way any other malware gets onto system

## Example: Pegasus

- Designed for Apple's iPhone, attacker sends URL to victim who clicks on it, triggering attack that tries to gain control of iPhone
- First sends HTML file exploiting vulnerability in WebKit
	- Basis for Safari and other browsers
- This downloads software to gain control of iPhone
	- Software enciphered with different keys for each download
	- Includes a loader for the next stage
- Loader downloads dynamic load libraries, daemons, other software and installs Pegasus
	- If iPhone has previously been jailbroken, removes all acess to the iPhone provided by the earlier break

## Example: Response to Pegasus

- Apple developed patches for the vulnerabilities exploited
	- Deployed them in update to iPhone's operating system, iOS
- Discovered when human rights activist received text messages with a suspicious link
	- Sent messages to Citizens Lab
	- Citizens Lab recognized links were associated with a manufacturer of spyware for government surveillance
	- Lookout carried out technical analysis

#### Ransomware

- Malware inhibiting use of computer, resources until a ransom is paid
	- Ransom is usually monetary, and must be paid through some anonymous mechanism (BitCoin is popular)
- PC CYBORG (1989) altered AUTOEXEC.BAT to count number of times system was booted; on  $90<sup>th</sup>$ , names of all files on main drive (C:) enciphered and directories hidden
	- User told to send fee to post office box to recover the system
- CryptoLocker (2013) encrypted files and gave victim 100 hours to pay ransom; if not, encryption keys destroyed
	- Used evasive techniques to make tracking more difficult
	- Spread via email as attachments

## Example Protocol

Goal: Angie wants to extort money from Xavier

- Angie generates asymmetric key pair; embeds public key in malware
	- She retains private key
- Malware infects Xavier's system
	- Generates symmetric key and uses that to encipher target data
	- Enciphers symmetric key with public key, erases all instances of symmetric key
	- Xavier sees message saying he needs to do something for Angie (usually send money); he does so and includes the encrypted symmetric key
- Angie then deciphers encrypted symmetric key with her private key, returns it to Xavier

# Phishing

- Act of impersonating legitimate entity in order to obtain information such as passwords or credit card information without authorization
	- Usually a web site associated with a business
- Usual approach: craft a web site that looks like the legitimate one
	- Send out lots of email trying to persuade people to go to that web site
	- Copy their login, password, and other information for later use
- More vicious attack: fake web site passes data on to real web site, and sends replies back to victim
	- Man-in-the-middle attack

### Example

- Heidi banks at MegaBank, with URL of https://www.megabank.com
- She receives a letter saying she needs to check her account for possible fraudulent activity
- Email includes link
	- Link is visible as www.megabank.com
	- But link actually connects to https://www.megabank.crookery.com
- Attacker records name, password, then give error
	- If very clever, client is redirected to actual bank's home page

# Spearphishing

- Phishing attack tailored for particular user
- Used to attack specific (types of) users to obtain information
- Example: some employees of a major cybersecurity company received email called "2011 Recruitment Plan"
	- They opened an attacked spreadsheet
	- This exploited a vulnerability in a supporting program to install a backdoor so attackers could control system remotely
	- Attackers used this as a springboard to compromise other systems in the company's network, and ultimately stole sensitive information
	- Embarrassment, financial costs of recovery large

## Defenses

- Scanning
- Distinguishing between data, instructions
- Containing
- Specifying behavior
- Limiting sharing
- Statistical analysis

## Scanning Defenses

- Malware alters memory contents or disk files
- Compute manipulation detection code (MDC) to generate signature block for data, and save it
- Later, recompute MDC and compare to stored MDC
	- If different, data has changed

### Example: *tripwire*

- File system scanner
- Initialization: it computes signature block for each file, saves it
	- Signature consists of file attributes, cryptographic checksums
	- System administrator selects what file attributes go into signature
- Checking file system: run *tripwire*
	- Regenerates file signatures
	- Compares them to stored file signatures and reports any differences

#### Assumptions

- Files do not contain malicious logic when original signature block generated
- Pozzo & Grey: implement Biba's model on LOCUS to make assumption explicit
	- Credibility ratings assign trustworthiness numbers from 0 (untrusted) to *n* (signed, fully trusted)
	- Subjects have risk levels
		- Subjects can execute programs with credibility ratings ≥ risk level
		- If credibility rating < risk level, must use special command to run program

#### Antivirus Programs

- Look for specific "malware signatures"
	- If found, warn user and/or disinfect data
- At first, static sequences of bits, or patterns; now also includes patterns of behavior
- At first, derived manually; now usually done automatically
	- Manual derivation impractical due to number of malwares

## Example: Earlybird

- System for generating worm signatures based on worm increasing network traffic between hosts, and this traffic has many common substrings
- When a packet arrives, its contents hashed and destination port and protocol identifier appended; then check hash table (called *dispersion table*) to see if this content, port, and protocol have been seen
	- If yes, increment counters for source, destination addresses; if both exceed a threshold, content may be worm signature
	- If no, run through a multistage filter that applies 4 different hashes and checks for those hashes in different tables; count of entry with smallest count incremented; if all 4 counters exceed a second threshold, make entry in dispersion table
- Found several worms before antimalware vendors distributed signatures for them

# Example: Polygraph

- Assumes worm is polymorphic or metamorphic
- Generates classes of signatures, all based on substrings called *tokens*
	- *Conjunction signature*: collection of tokens, matched if all tokens appear regardless of order
	- *Token-subsequence signature*: like conjunction signature but tokens must appear in order
- Bayes signature associates a score with each token, and threshold with signature
	- If probability of the payload as computed from token scores exceeds a threshold, match occurs
- Experimentally, Bayes signatures work well when there is little non- malicious traffic, but if that's more than 80% of network traffic, no worms identified

#### Behavioral Analysis

- Run suspected malware in a confined area, typically a sandbox, that simulates environment it will execute in
- Monitor it for some time period
- Look for anything considered "bad"; if it occurs, flag this as malware

### Example: Panorama

- Loads suspected malware into a Windows system, which is itself loaded into Panorama and run
	- Files belonging to suspect program are marked
- Test engine sends "sensitive" information to trusted application on Windows
- Taint engine monitors flow of information around system
	- So when suspect program and trusted application run, behavior of information can be recorded in taint graphs
- Malware detection engine analyzes taint graphs for suspicious behavior
- Experimentally, Panorama tested against 42 malware samples, 56 benign samples; no false negatives, 3 false positives

#### Evasion

Malware can try to ensure malicious activity not triggered in analysis environment

- Wait for a (relatively) long time
- Wait for a particular input or external event
- Identify malware is running in constrained environment
	- Check various descriptor tables
	- Run sequence of instructions that generate an exception if not in a virtual machine (in 2010, estimates found 2.13% of malware samples did this)

#### Data *vs.* Instructions

- Malicious logic is both
	- Virus: written to program (data); then executes (instructions)
- Approach: treat "data" and "instructions" as separate types, and require certifying authority to approve conversion
	- Key are assumption that certifying authority will *not* make mistakes and assumption that tools, supporting infrastructure used in certifying process are not corrupt

## Example: Duff and UNIX

- Observation: users with execute permission usually have read permission, too
	- So files with "execute" permission have type "executable"; those without it, type "data"
	- Executable files can be altered, but type immediately changed to "data"
		- Implemented by turning off execute permission
		- Certifier can change them back
			- So virus can spread only if run as certifier

#### Containment

- Basis: a user (unknowingly) executes malicious logic, which then executes with all that user's privileges
	- Limiting accessibility of objects should limit spread of malicious logic and effects of its actions
- Approach draws on mechanisms for confinement

## Information Flow Metrics

- Idea: limit distance a virus can spread
- Flow distance metric *fd*(*x*):
	- Initially, all information x has  $fd(x) = 0$
	- Whenever information *y* is shared, *fd*(*y*) increases by 1
	- Whenever  $y_1, ..., y_n$  used as input to compute *z*,  $fd(z) = max(fd(y_1), ..., fd(y_n))$
- Information *x* accessible if and only if for some parameter *V*, *fd*(*x*) < *V*

#### Example

- Anne:  $V_A = 3$ ; Bill, Cathy:  $V_B = V_C = 2$
- Anne creates program P containing virus
- Bill executes P
	- P tries to write to Bill's program Q; works, as  $fd(P) = 0$ , so  $fd(Q) = 1 < V_B$
- Cathy executes Q
	- Q tries to write to Cathy's program R; fails, as *fd*(Q) = 1, so *fd*(R) would be 2
- Problem: if Cathy executes P, R can be infected
	- So, does not stop spread; slows it down greatly, though

#### Implementation Issues

- Metric associated with *information*, not *objects*
	- You can tag files with metric, but how do you tag the information in them?
	- This inhibits sharing
- To stop spread, make  $V = 0$ 
	- Disallows sharing
	- Also defeats purpose of multi-user systems, and is crippling in scientific and developmental environments
		- Sharing is critical here

### Reducing Protection Domain

- Application of principle of least privilege
- Basic idea: remove rights from process so it can only perform its function
	- Warning: if that function requires it to write, it can write anything
	- But you can make sure it writes only to those objects you expect

## Example: ACLs and C-Lists

- $s_1$  owns file  $f_1$  and  $s_2$  owns program  $p_2$  and file  $f_3$ 
	- Suppose  $s_1$  can read, write  $f_1$ , execute  $p_2$ , write  $f_3$
	- Suppose  $s_2$  can read, write, execute  $p_2$  and read  $f_3$
- $s_1$  needs to run  $p_2$ 
	- *p*<sub>2</sub> contains Trojan horse
		- So  $s_1$  needs to ensure  $p_{12}$  (subject created when  $s_1$  runs  $p_2$ ) can't write to  $f_3$
	- Ideally,  $p_{12}$  has capability {  $(s_1, p_2, x)$  } so no problem
		- In practice,  $p_{12}$  inherits  $s_1$ 's rights, so it can write to  $f_3$ —bad! Note  $s_1$  does not own  $f_3$ , so can't change its rights over  $f_3$
- Solution: restrict access by others
### Authorization Denial Subset

- Defined for each user *si*
- Contains ACL entries that others cannot exercise over objects *si* owns
- In example:  $R(s_2) = \{ (s_1, f_3, w) \}$ 
	- So when  $p_{12}$  tries to write to  $f_3$ , as  $p_{12}$  owned by  $s_1$  and  $f_3$  owned by  $s_2$ , system denies access
- Problem: how do you decide what should be in your authorization denial subset?

# Karger's Scheme

- Base it on attribute of subject, object
- Interpose a knowledge-based subsystem to determine if requested file access reasonable
	- Sits between kernel and application
- Example: UNIX C compiler
	- Reads from files with names ending in ".c", ".h"
	- Writes to files with names beginning with "/tmp/ctm" and assembly files with names ending in ".s"
- When subsystem invoked, if C compiler tries to write to ".c" file, request rejected

## Lai and Gray

- Implemented modified version of Karger's scheme on UNIX system
	- Allow programs to access (read or write) files named on command line
	- Prevent access to other files
- Two types of processes
	- Trusted: no access checks or restrictions
	- Untrusted: valid access list (VAL) controls access and is initialized to command line arguments plus any temporary files that the process creates

### File Access Requests

- 1. If file on VAL, use effective UID/GID of process to determine if access allowed
- 2. If access requested is read and file is world-readable, allow access
- 3. If process creating file, effective UID/GID controls allowing creation
	- Enter file into VAL as NNA (new non-argument); set permissions so no other process can read file
- 4. Ask user. If yes, effective UID/GID controls allowing access; if no, deny access

### Example

• Assembler invoked from compiler

as x.s /tmp/ctm2345

and creates temp file /tmp/as1111

• VAL is

x.s /tmp/ctm2345 /tmp/as1111

- Now Trojan horse tries to copy x.s to another file
	- On creation, file inaccessible to all except creating user so attacker cannot read it (rule 3)
	- If file created already and assembler tries to write to it, user is asked (rule 4), thereby revealing Trojan horse

# Trusted Programs

- No VALs applied here
	- UNIX command interpreters: *csh*, *sh*
	- Program that spawn them: *getty*, *login*
	- Programs that access file system recursively: *ar*, *chgrp*, *chown*, *diff*, *du*, *dump*, *find*, *ls*, *restore*, *tar*
	- Programs that often access files not in argument list: *binmail*, *cpp*, *dbx*, *mail*, *make*, *script*, *vi*
	- Various network daemons: *fingerd*, *ftpd*, *sendmail*, *talkd*, *telnetd*, *tftpd*